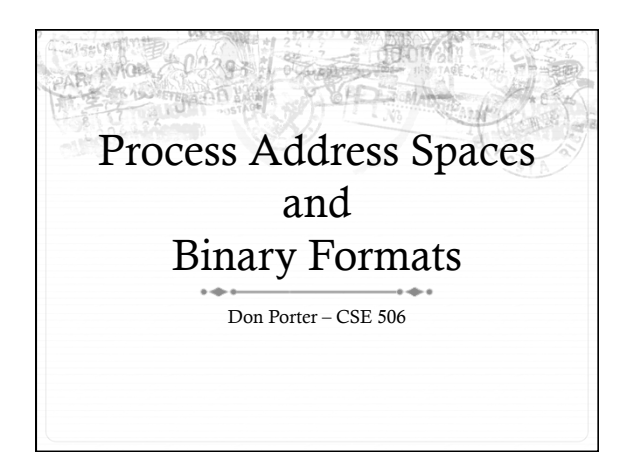

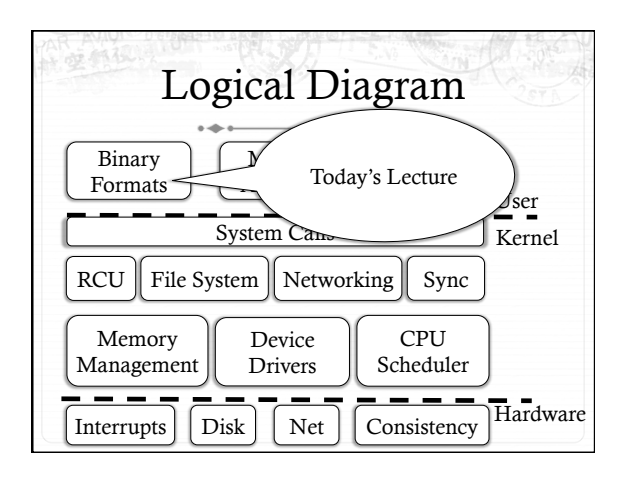

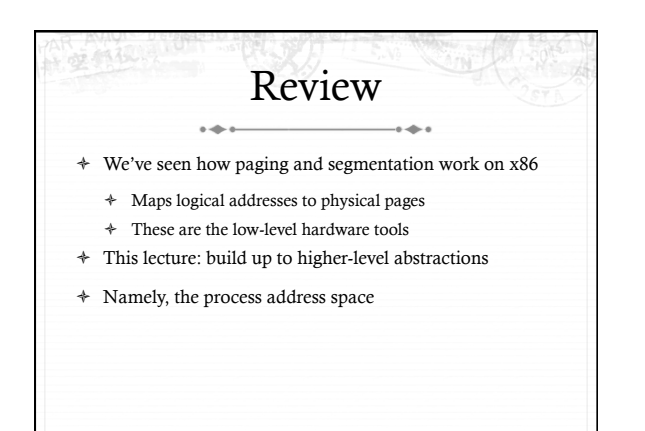

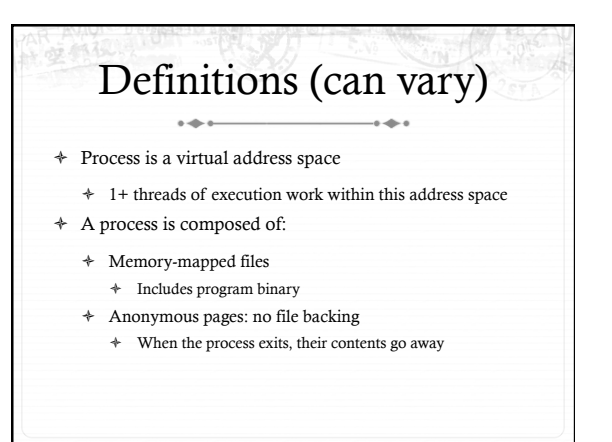

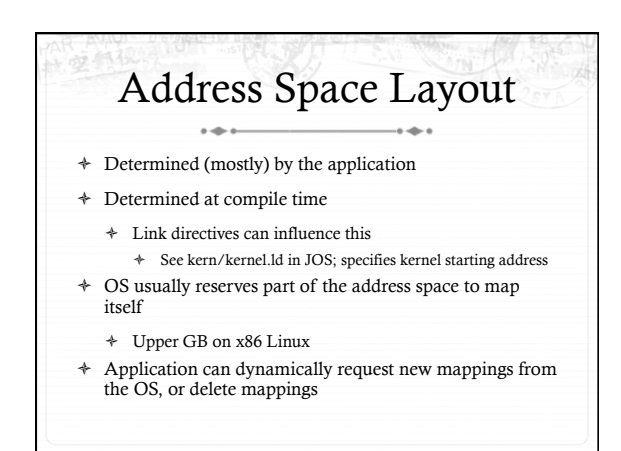

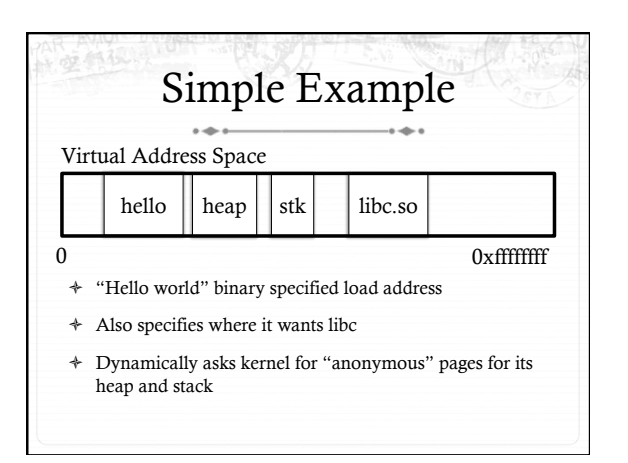

## In practice You can see (part of) the requested memory layout of a program using<br>  $\mathrm{Idd}\colon$ \$ 1dd /usr/bin/git  $linux - vdso. so.1$  =>  $(0x00007fff197be000)$  $libz.so.1$  =>  $/lib/libz.so.1$   $(0x00007f3lb9d4e000)$  $\texttt{libpthread.so.0} \implies \texttt{/lib/libpthread.so.0} \\ \texttt{(0x00007f31b9b31000)}$ libc.so.6 =>  $/lib/libc.so.6 (0x00007f3lb97ac000)$ /lib64/ld-linux-x86-64.so.2 (0x00007f31b9f86000)

## Problem 1: How to represent in the kernel?

- $\ast~$  What is the best way to represent the components of a process?
	- + Common question: is mapped at address x? + Page faults, new memory mappings, etc.
- + Hint: a 64-bit address space is seriously huge
- + Hint: some programs (like databases) map tons of data
- + Others map very little
- + No one size fits all

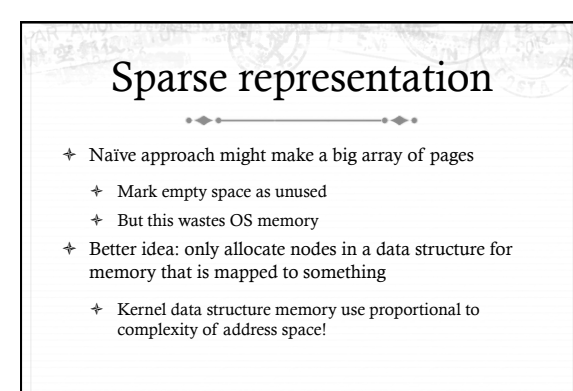

### Linux: vm\_area\_struct  $\begin{array}{c} 0 & \frac{1}{2} \leftarrow 0 \\ \end{array}$  $-6 - 4 - 6$

- Linux represents portions of a process with a vm\_area\_struct,  $\ddot{}$ or vma
- + Includes:
	- + Start address (virtual)
	- + End address (first address after vma) why? + Memory regions are page aligned
	- Protection (read, write, execute, etc) implication?
	- + Different page protections means new vma + Pointer to file (if one)
	-
	- + Other bookkeeping

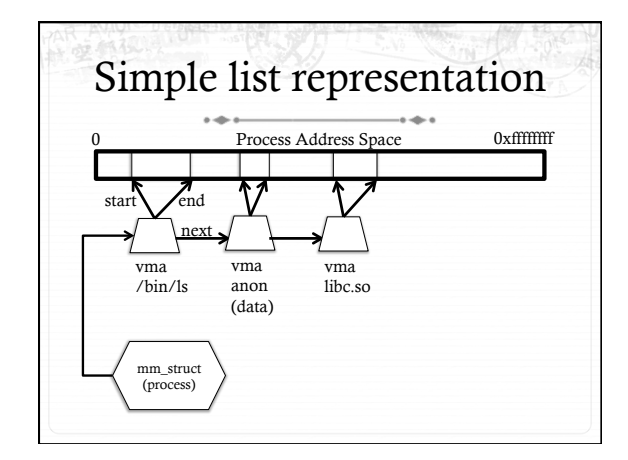

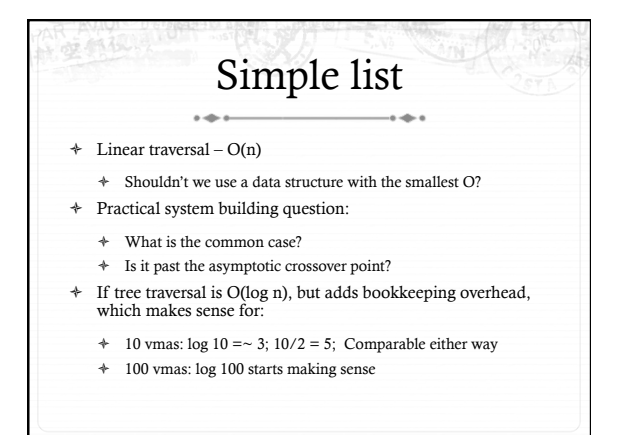

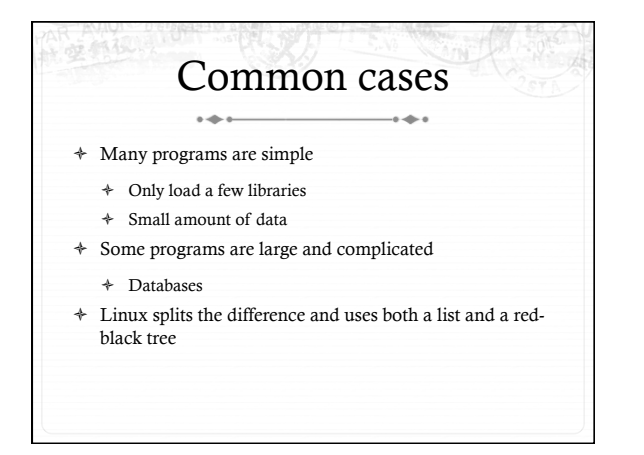

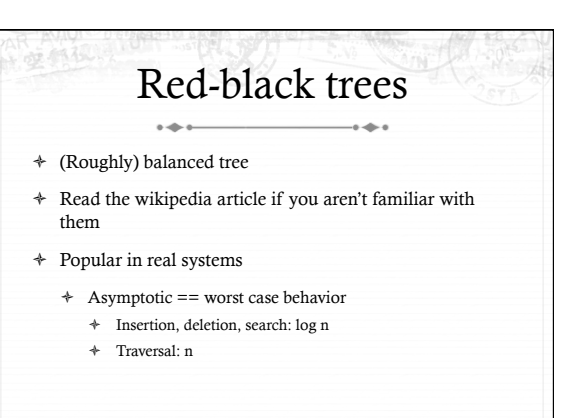

### Optimizations ò Using an RB-tree gets us logarithmic search time ò Other suggestions? ò Locality: If I just accessed region x, there is a reasonably good chance I'll access it again ò Linux caches a pointer in each process to the last vma looked up

ò Source code (mm/mmap.c) claims 35% hit rate

## Memory mapping recap

- ò VM Area structure tracks regions that are mapped
- ò Efficiently represent a sparse address space
- ò On both a list and an RB-tree
	- $\div$  Fast linear traversal
	- $\div$  Efficient lookup in a large address space
- ò Cache last lookup to exploit temporal locality

## Linux APIs  $\overline{\phantom{a}}$

- ò mmap(void \*addr, size\_t length, int prot, int flags, int fd, off\_t offset);
- ò munmap(void \*addr, size\_t length);
- $\ast~$  How to create an anonymous mapping?
- ò What if you don't care where a memory region goes (as long as it doesn't clobber something else)?

# Example 1:

- ò Let's map a 1 page (4k) anonymous region for data, readwrite at address 0x40000
- ò mmap(0x40000, 4096, PROT\_READ|PROT\_WRITE, MAP\_ANONYMOUS, -1, 0);
	- ò Why wouldn't we want exec permission?

 $\rightarrow$ 

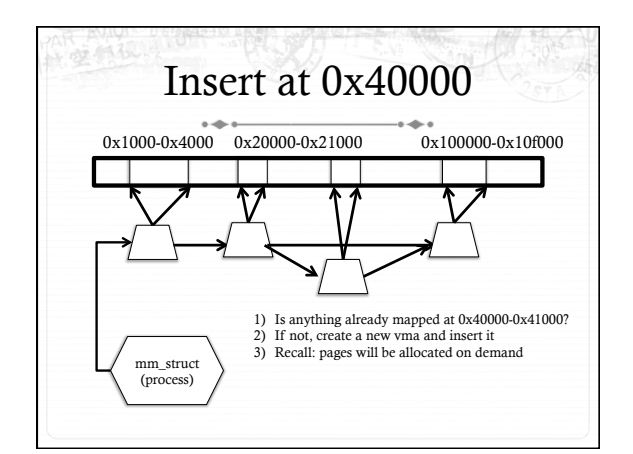

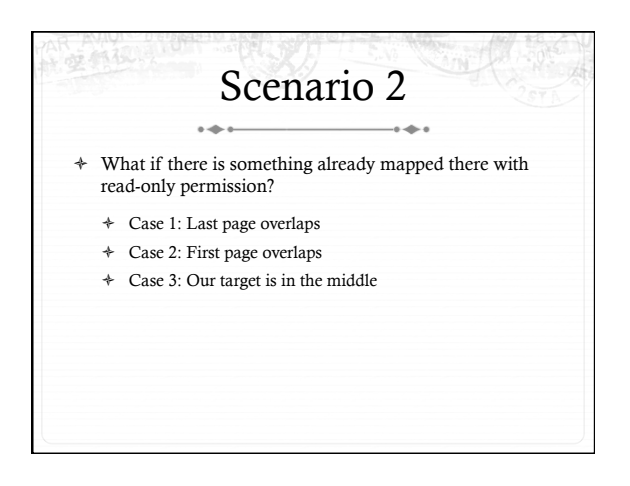

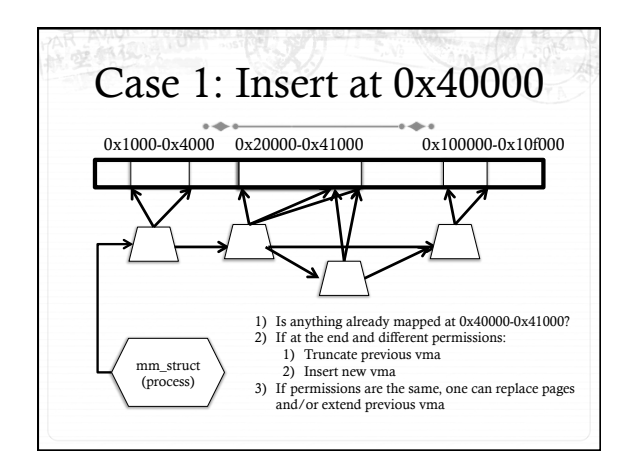

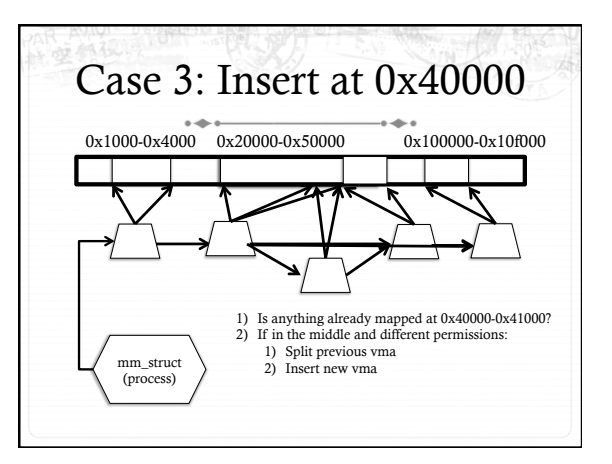

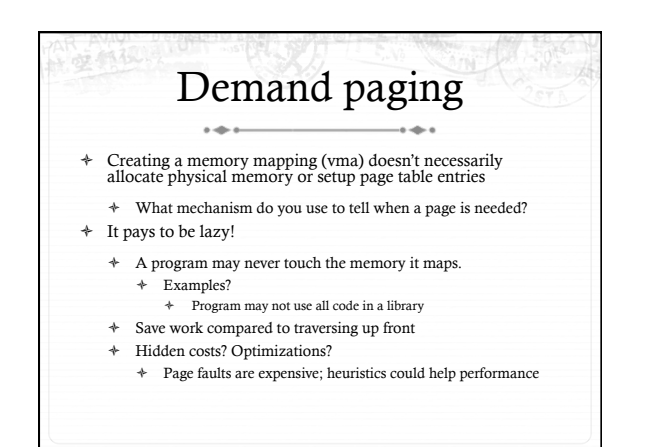

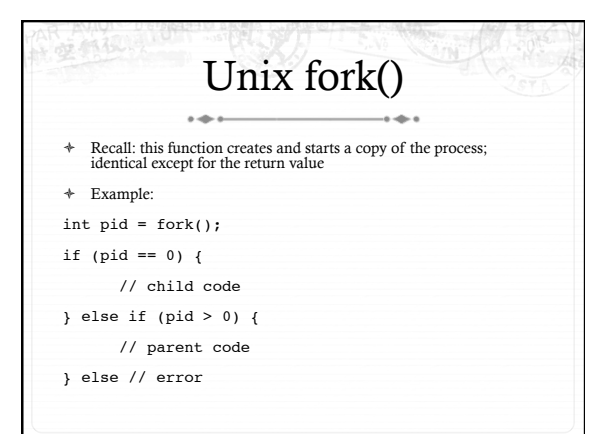

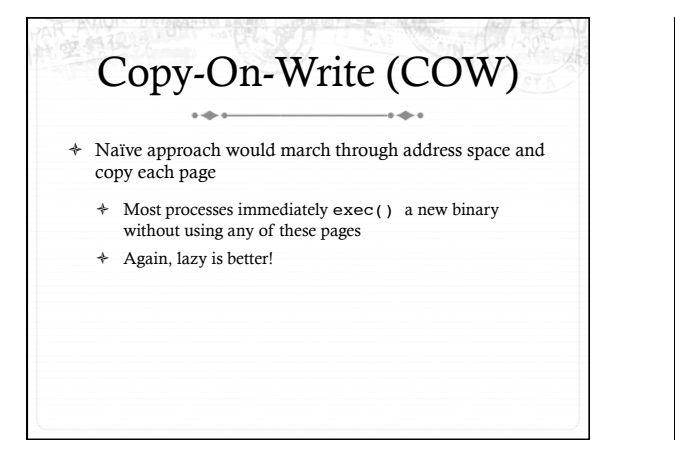

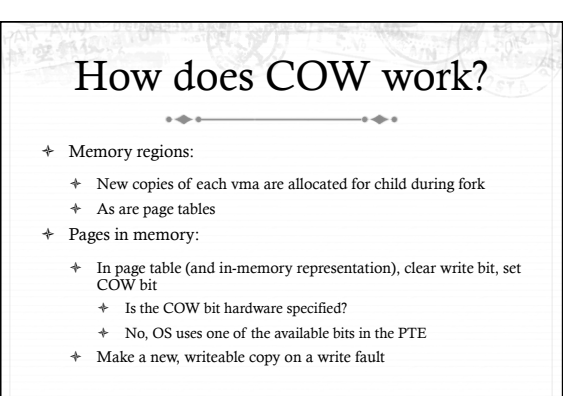

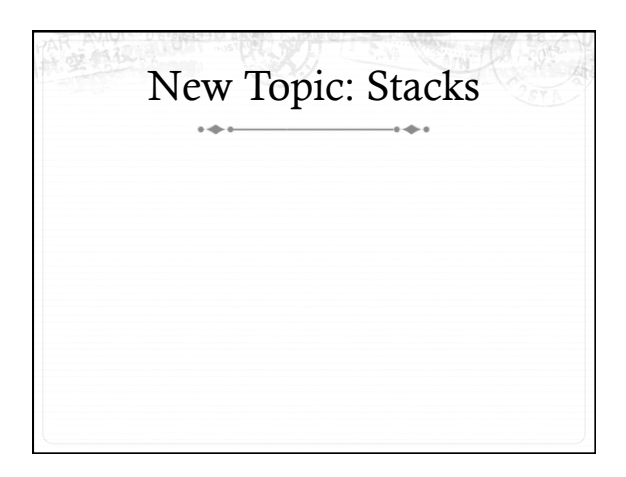

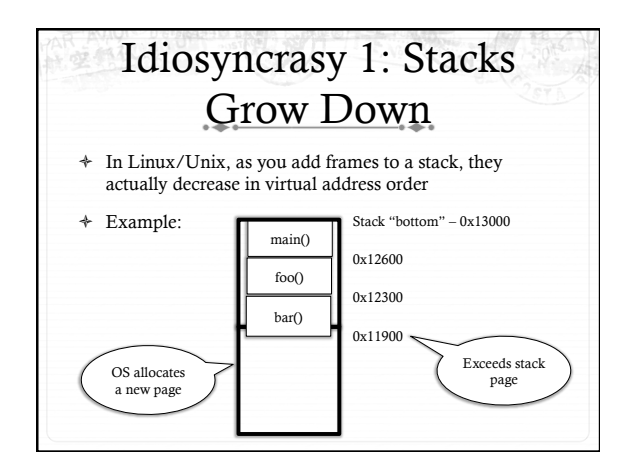

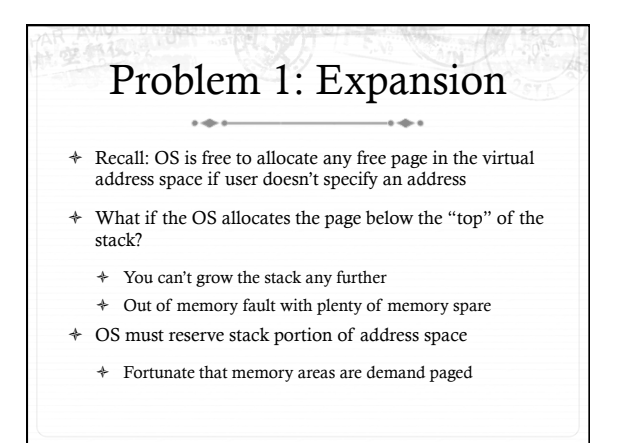

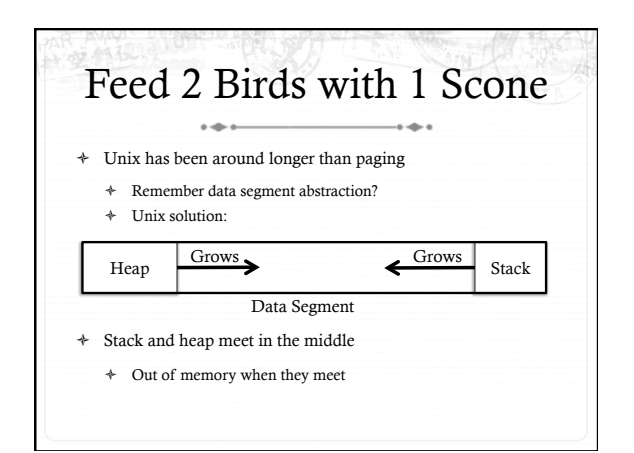

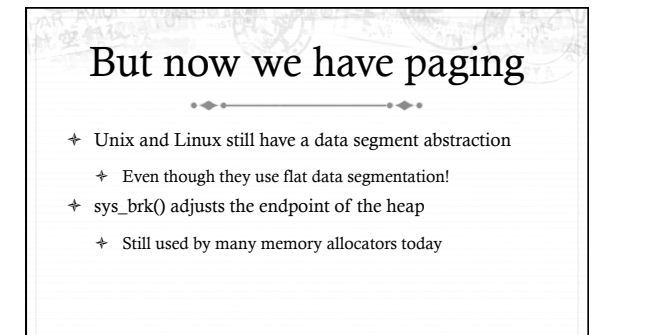

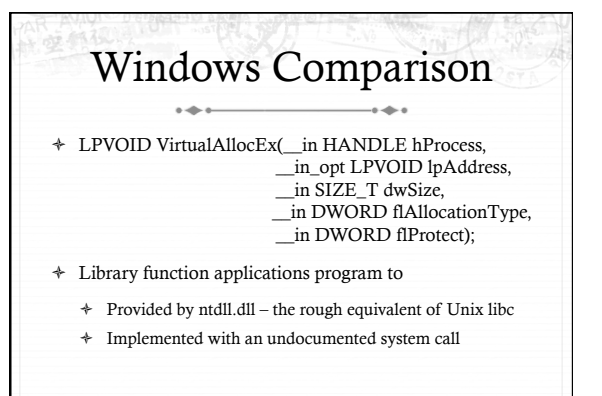

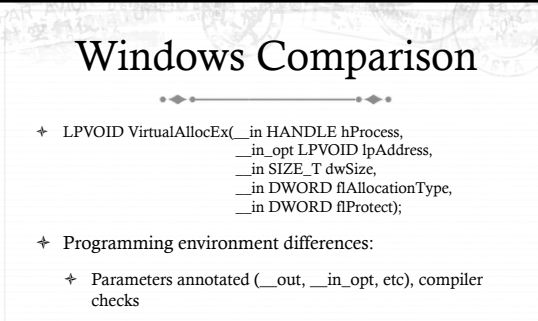

- $\ast$   $\,$  Name encodes type, by convention
- + dwSize must be page-aligned (just like mmap)

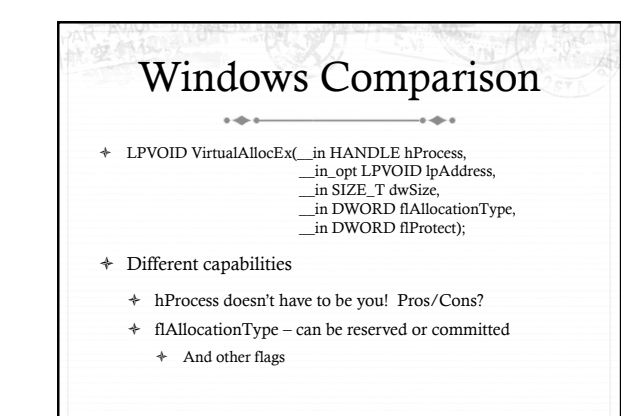

## Reserved memory

- + An explicit abstraction for cases where you want to prevent the OS from mapping anything to an address region
- + To use the region, it must be remapped in the committed state
- $\div$  Why?
	- + My speculation: Gives the OS more information for advanced heuristics than demand paging

# Part 1 Summary

- 
- + Understand what a vma is, how it is manipulated in kernel for calls like mmap
- + Demand paging, COW, and other optimizations
- brk and the data segment 4
- + Windows VirtualAllocEx() vs. Unix mmap()

# Part 2: Program Binaries

- ò How are address spaces represented in a binary file?
- ò How are processes loaded?

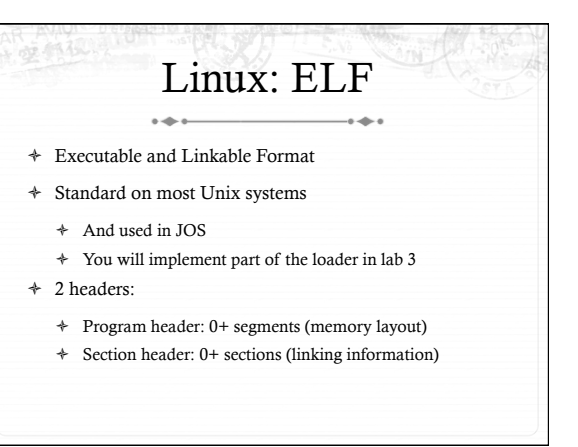

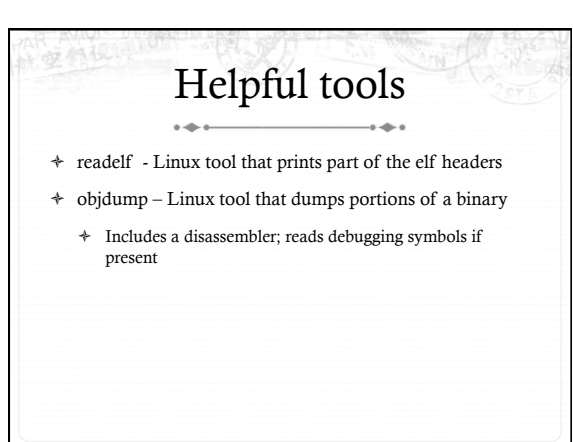

# Key ELF Segments

- ò For once, not the same thing as hardware segmentation ò Similar idea, though
- ò .text Where read/execute code goes
- ò Can be mapped without write permission
- ò .data Programmer initialized read/write data
- $\div$  Ex: a global int that starts at 3 goes here ò .bss – Uninitialized data (initially zero by convention)
- ò Many other segments

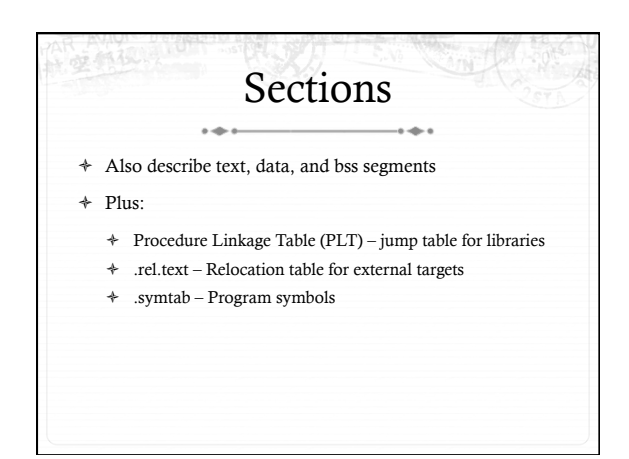

# How ELF Loading Works

- $\div$  execve("foo", ...)
- ò Kernel parses the file enough to identify whether it is a supported format
	- ò Kernel loads the text, data, and bss sections
- ò ELF header also gives first instruction to execute
	- ò Kernel transfers control to this application instruction

# Static vs. Dynamic Linking...

ò Static Linking:

- ò Application binary is self-contained
- ò Dynamic Linking:
	- ò Application needs code and/or variables from an external library
- ò How does dynamic linking work?
	- ò Each binary includes a "jump table" for external references
	- $\div$  Jump table is filled in at run time by the linker

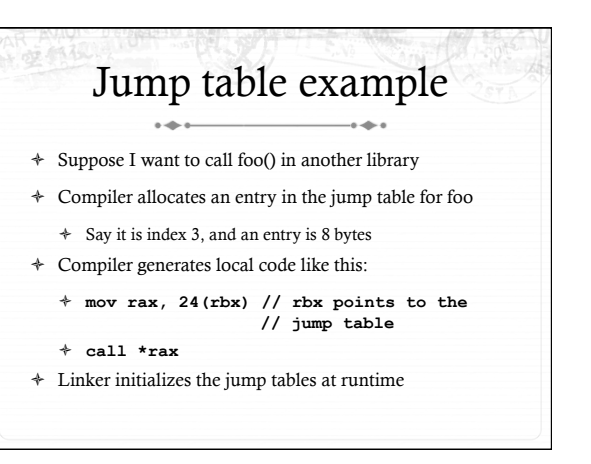

#### Dynamic Linking (Overview) ò Rather than loading the application, load the linker (ld.so), give the linker the actual program as an argument ò Kernel transfers control to linker (in user space) ò Linker:  $\div$  1) Walks the program's ELF headers to identify needed libraries ò 2) Issue mmap() calls to map in said libraries

- 
- ò 3) Fix the jump tables in each binary
- $\div$  4) Call main()

## Recap ò Understand basics of program loading ò OS does preliminary executable parsing, maps in program and maybe dynamic linker ò Linker does needed fixup for the program to work

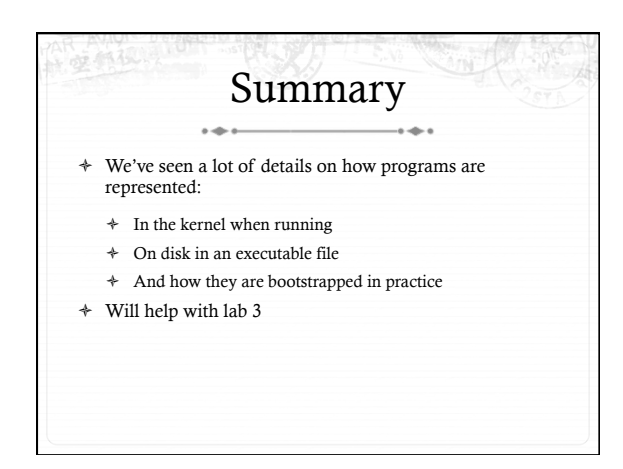